# Escuela<br>Sec. y Sup. N<sup>2</sup><br>S<sup>96</sup> M. Estrage<br>So<sub>timu</sub> e. R0<sup>9</sup>

# **Escuela Secundaria y Superior N° 7 "José Manuel Estrada"**

# **Bovril (Entre Ríos)**

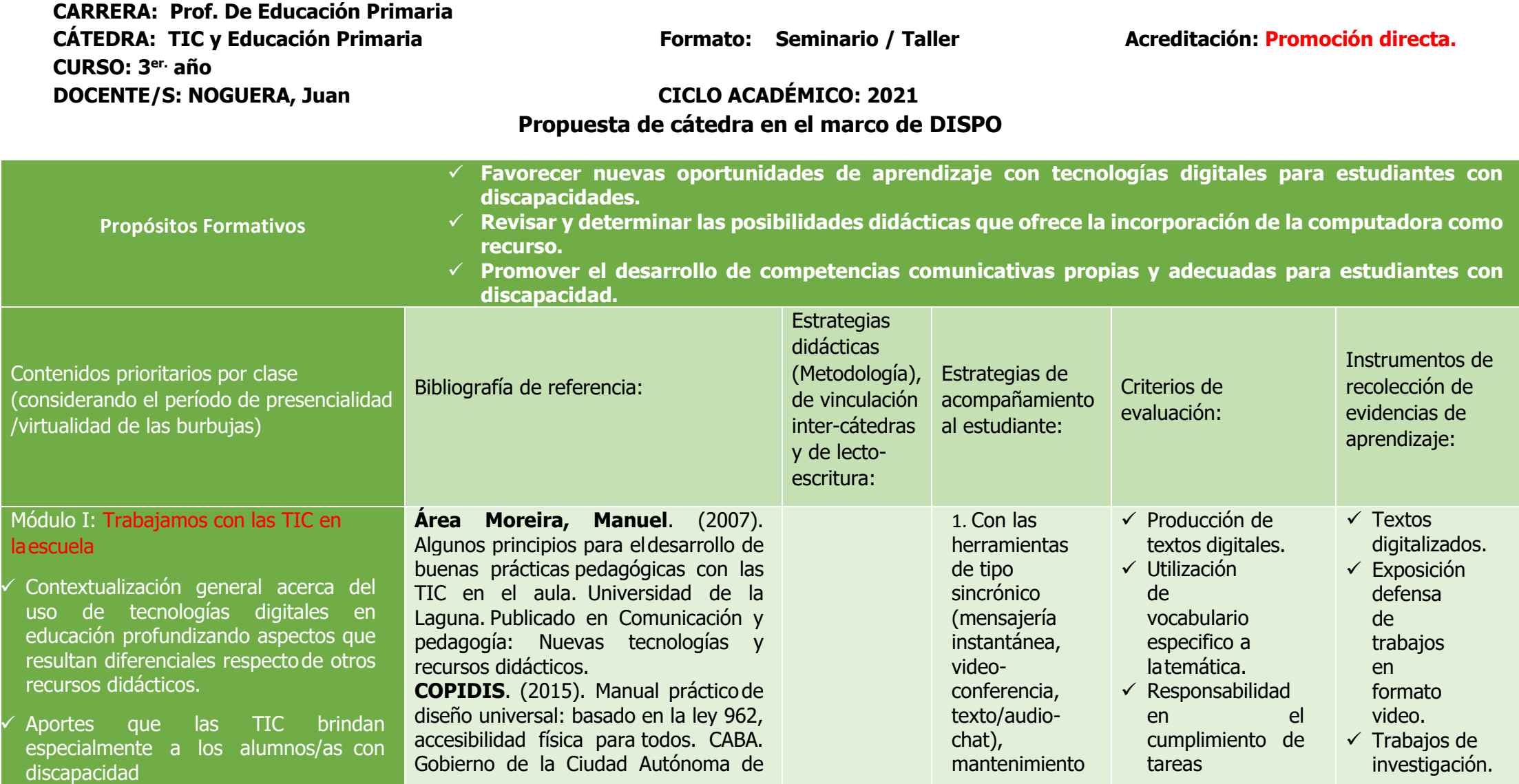

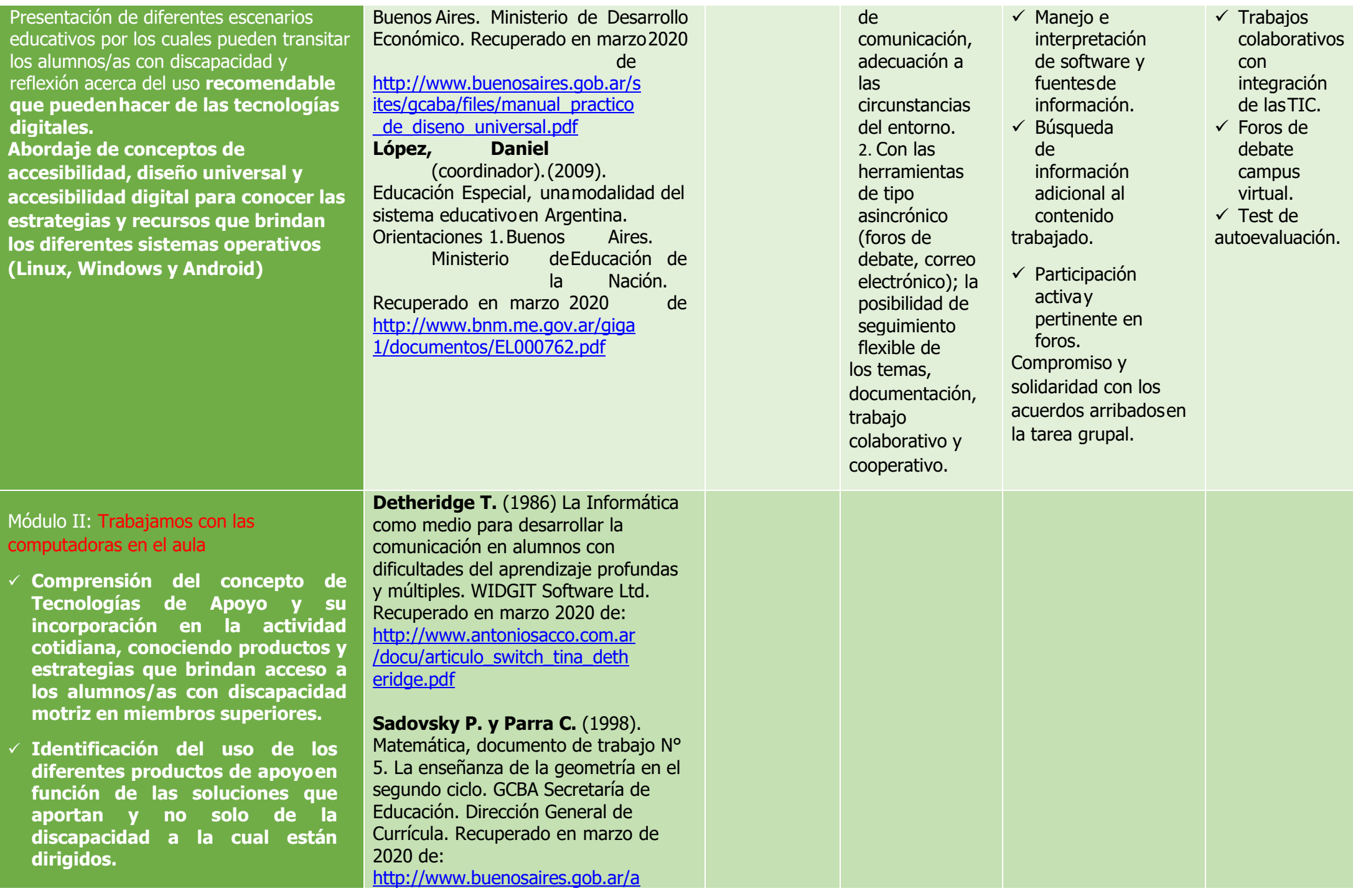

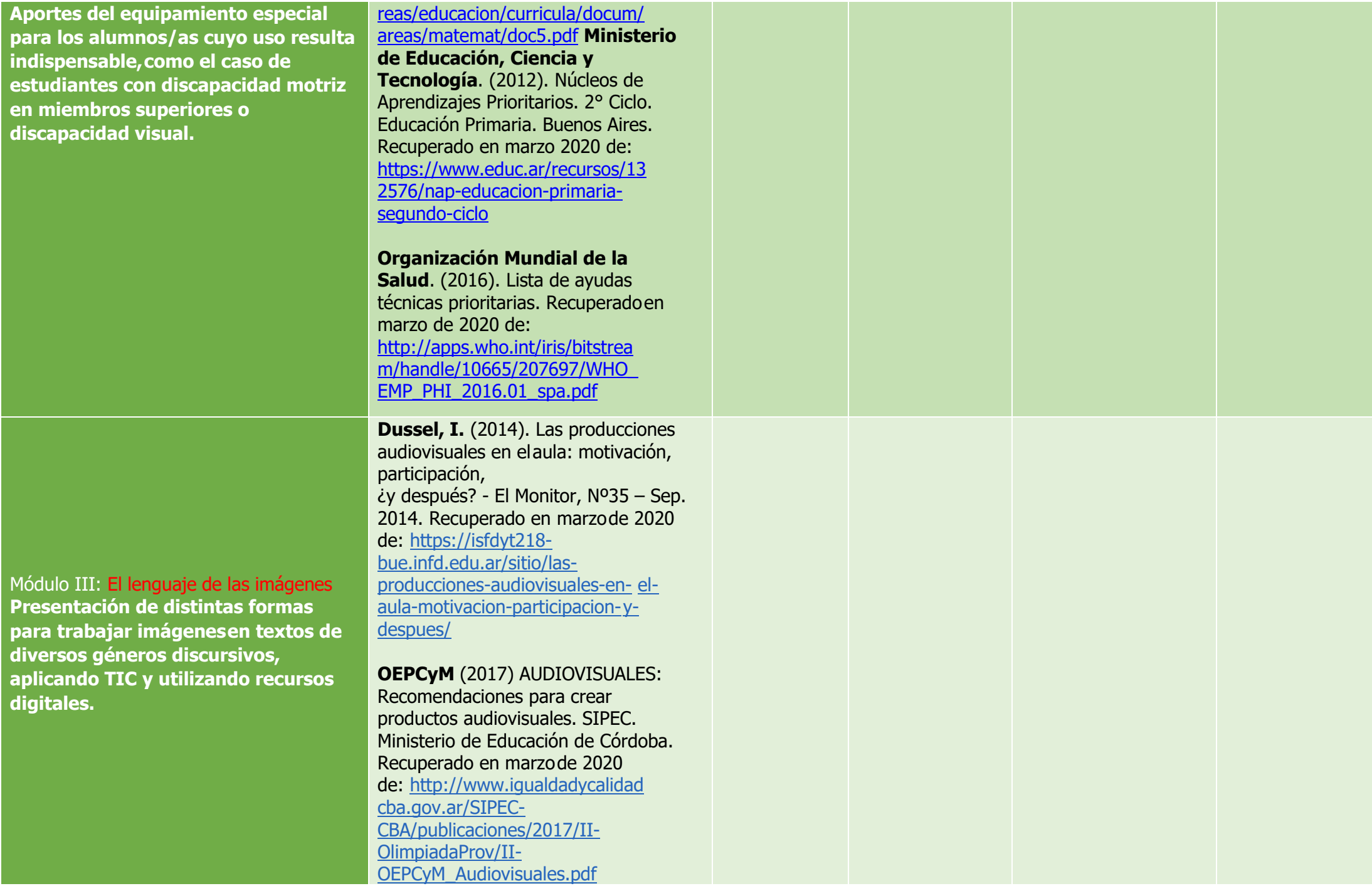

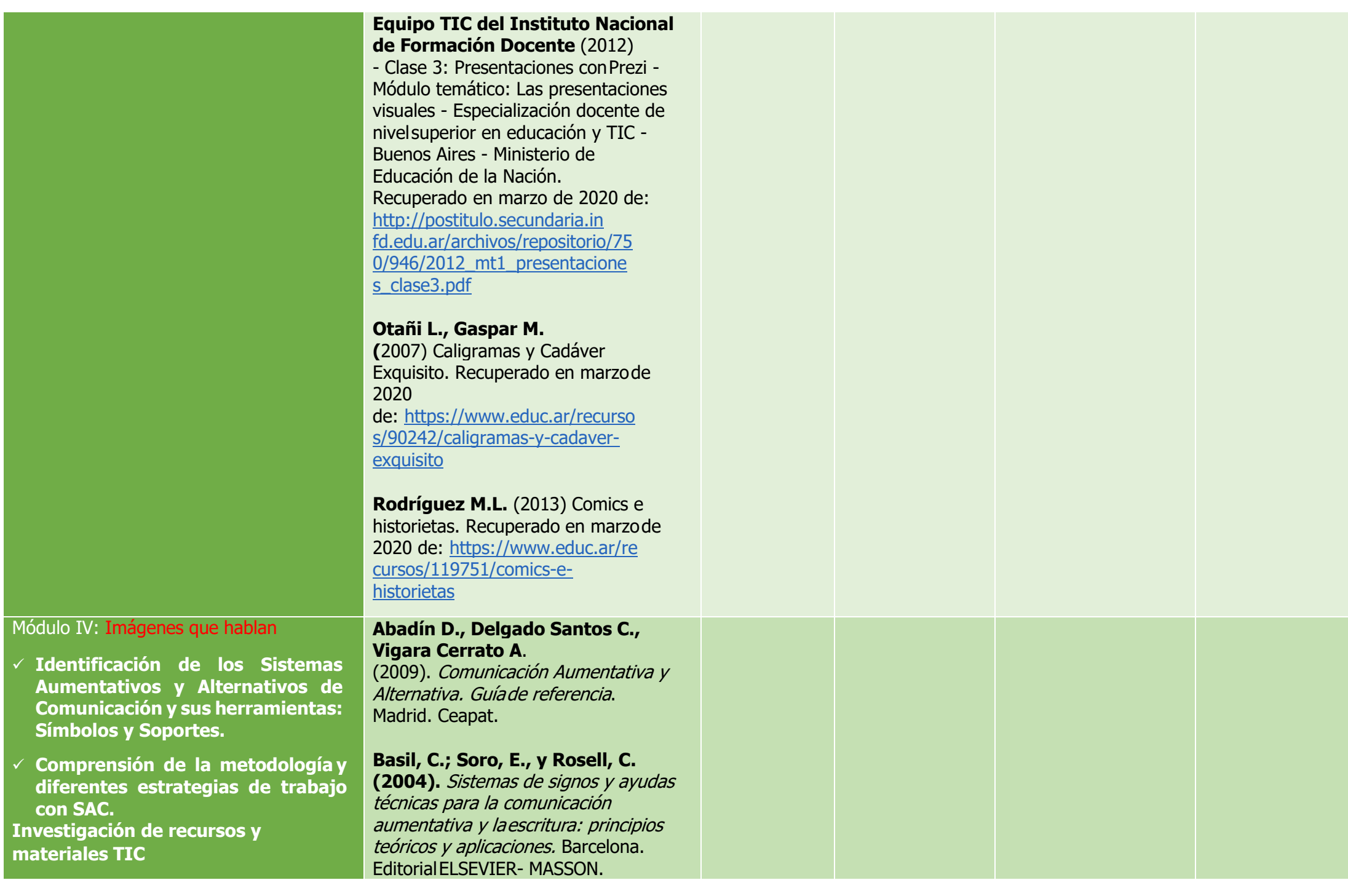

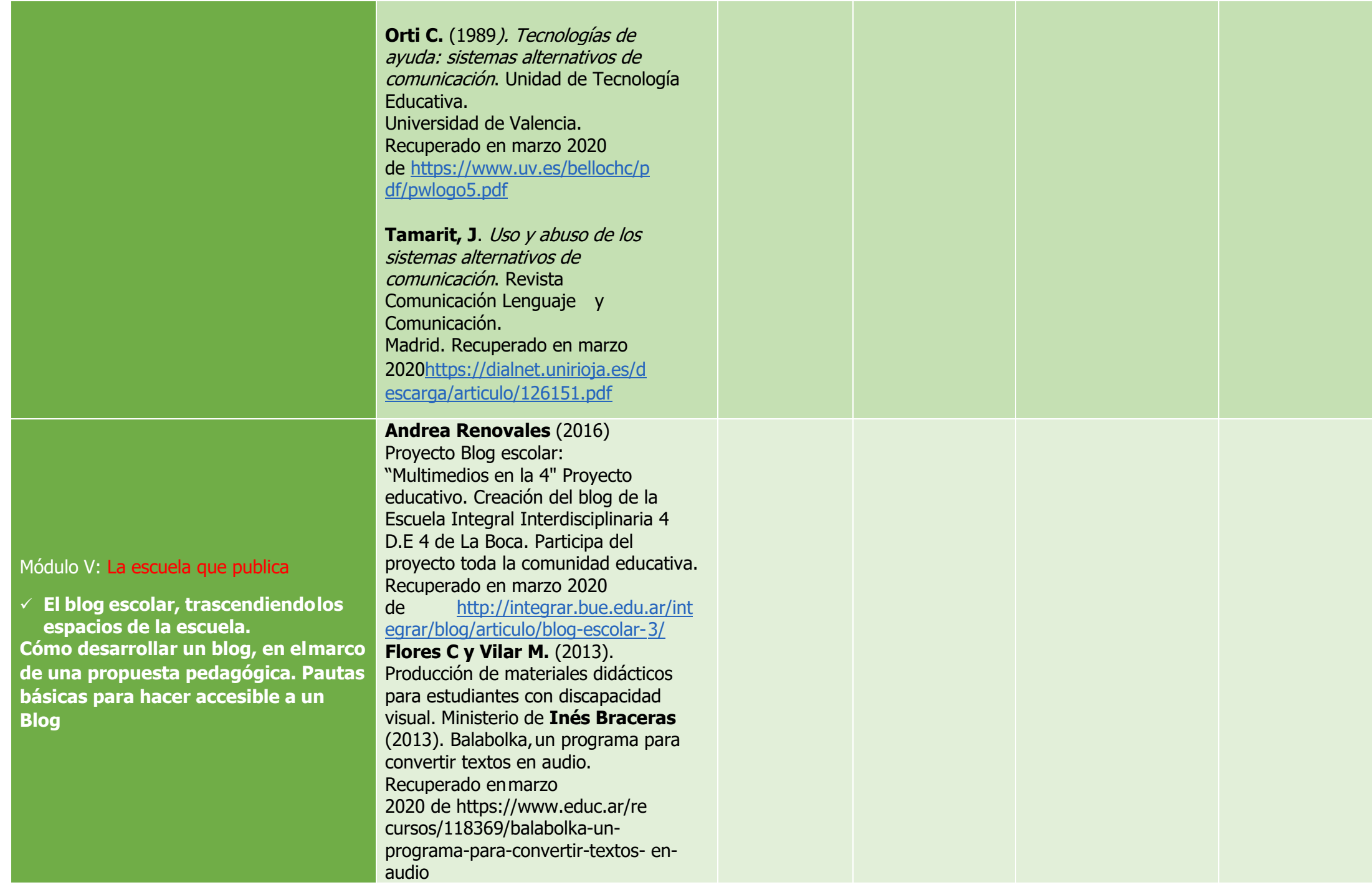

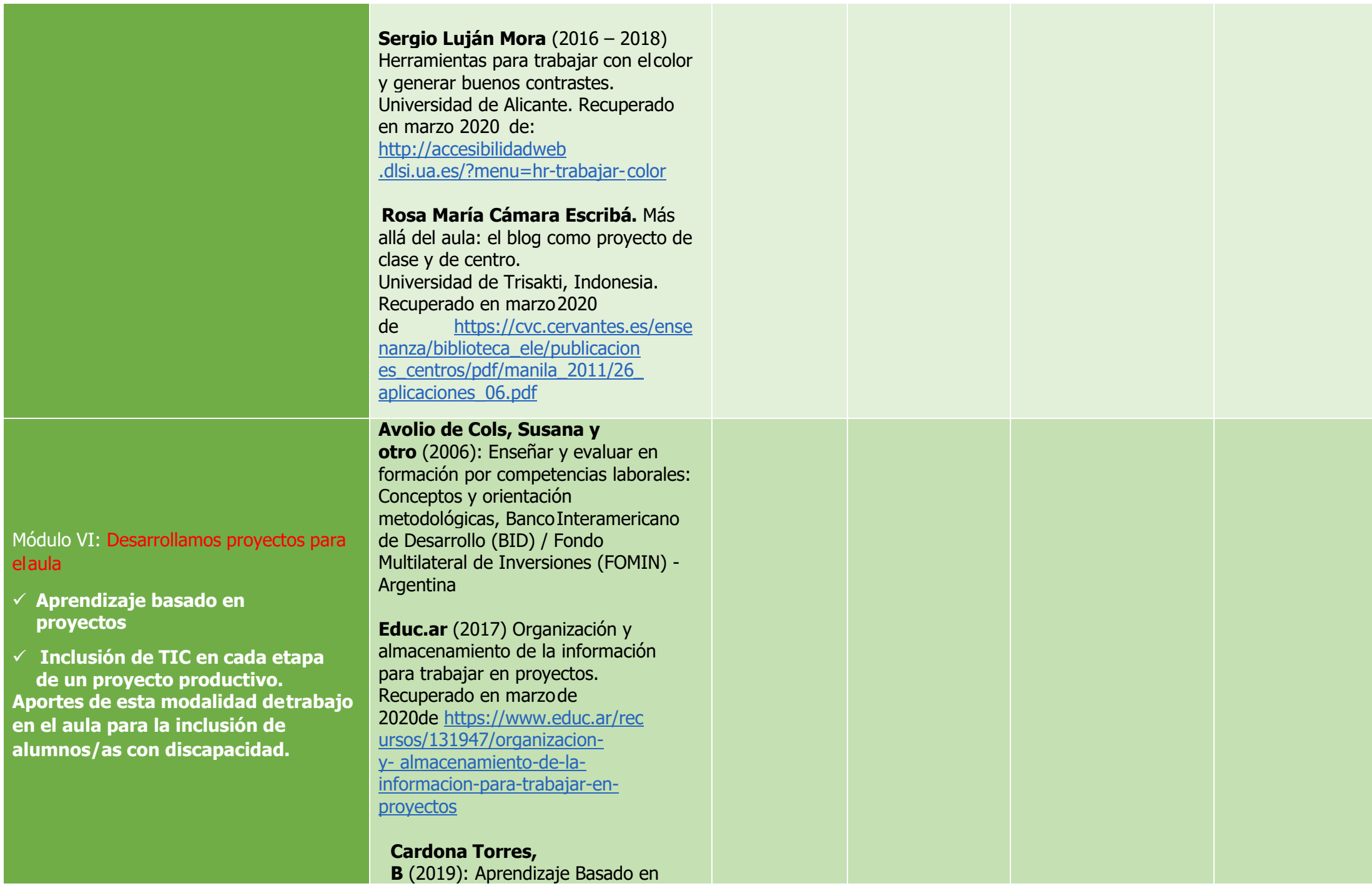

#### Módulo VII: Evaluamos con TIC

- ✓ **La evaluación de competencias**
- ✓ **Evaluación de proceso**
- ✓ **Evaluación final**
- ✓ **Ciclo de evaluación**
- ✓ **El uso de rúbricas para la evaluación Evaluación y TIC**

Proyectos. Ruta de Aprendizaje y TIC. CREA de la Facultad de Ciencias de la Educación de la Universidad Icesi. Recuperado enmarzo de 2020 de [http://eduteka.icesi.edu.co/p](http://eduteka.icesi.edu.co/pdfdir/crea-ruta-tic-aprendizaje-basado-en-proyectos.pdf) [dfdir/crea-ruta-tic-aprendizaje](http://eduteka.icesi.edu.co/pdfdir/crea-ruta-tic-aprendizaje-basado-en-proyectos.pdf)[basado-en-proyectos.pdf](http://eduteka.icesi.edu.co/pdfdir/crea-ruta-tic-aprendizaje-basado-en-proyectos.pdf)

**Princippia** (2014) Evaluar con rúbricas, ayudados por Google Forms. Recuperado en marzo de 2020 de [https://www.youtube.com/wa](https://www.youtube.com/watch?v=sahkOzNb-xc) [tch?v=sahkOzNb-xc](https://www.youtube.com/watch?v=sahkOzNb-xc)

#### **Avolio de Cols S., Iacolutti**

**M.** (2006) Enseñar y evaluar en formación por competencias laborales: Conceptos y orientación metodológicos. Buenos Aires. Banco Interamericano de Desarrollo (BID) / Fondo Multilateral de Inversiones (FOMIN), Argentina.

**Fernández March, A**. (2010) La evaluación orientada al aprendizaje en un modelo de formación por competencias enla educación universitaria. Revista de Docencia Universitaria, Vol.8 (n.1) 11-34 RED-U (Red Estatal de DocenciaUniversitaria). Recuperado en marzo de 2020de: [http://red-](http://red-/) [u.net/redu/fi](http://red-u.net/redu/files/journals/1/articles/144/public/144-130-2-PB.pdf) [les/journals](http://red-u.net/redu/files/journals/1/articles/144/public/144-130-2-PB.pdf) [/1/articles/144/public/144-130-2-PB.pdf](http://red-u.net/redu/files/journals/1/articles/144/public/144-130-2-PB.pdf)

# **Anexo de contenidos**

Princippia (2014) Evaluar con rúbricas,

https://www.youtube.com/watch?v=sa hkOzNb-xc Portal del Servicio Nacional

ayudados por Google Forms. Recuperado en marzo de 2020de

Módulo VIII: ¿Por qué utilizar plataformas virtuales?

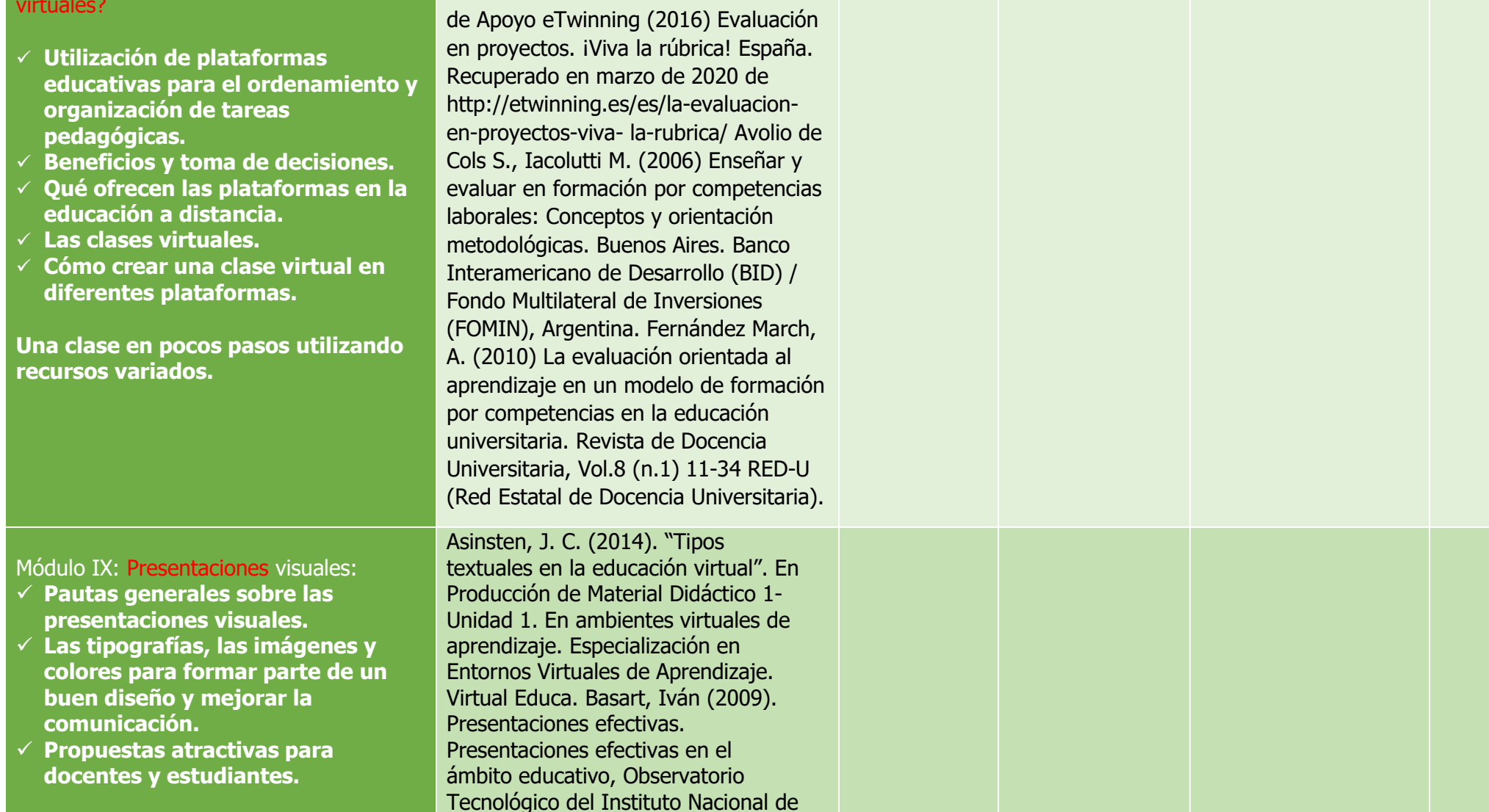

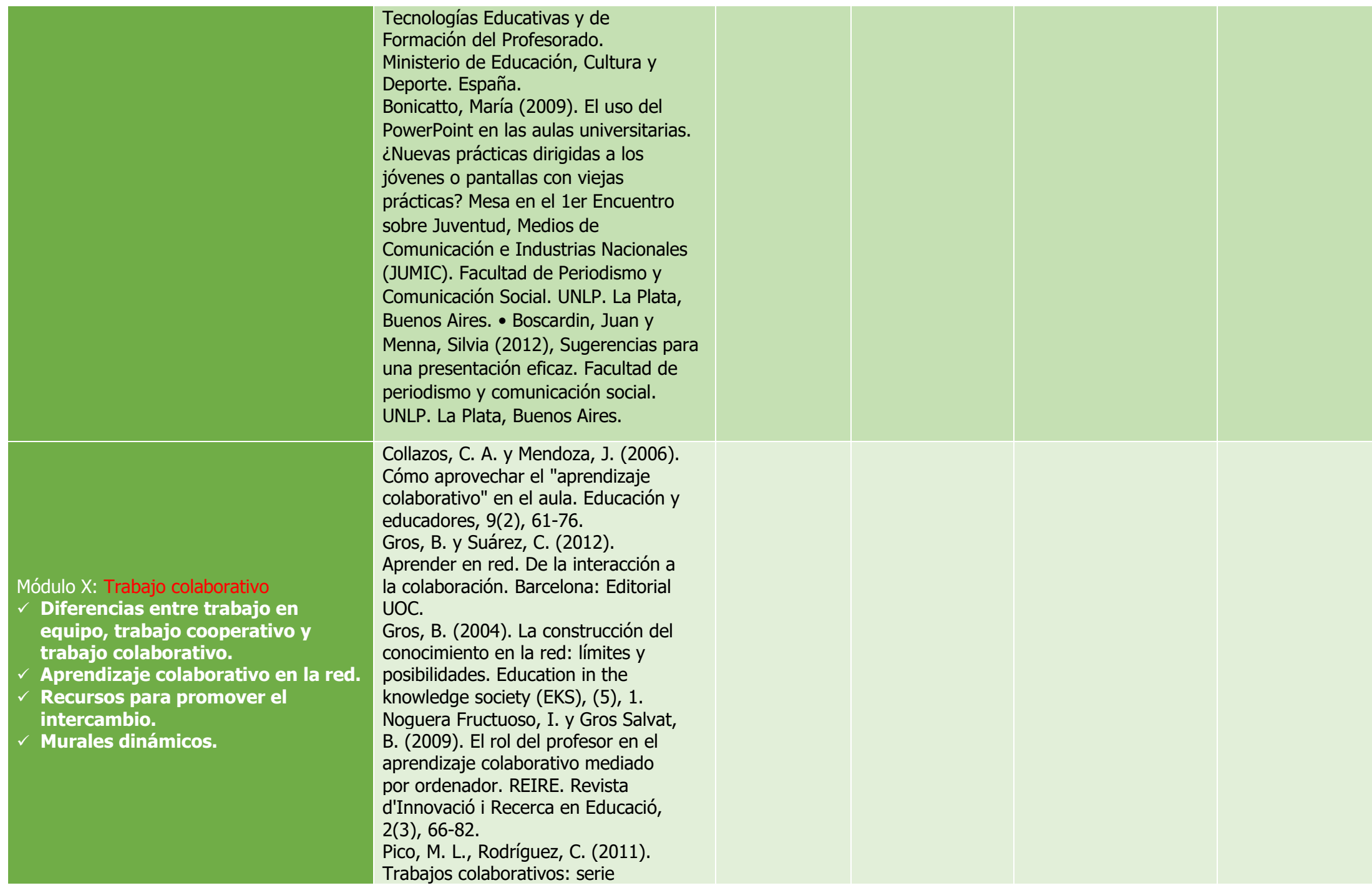

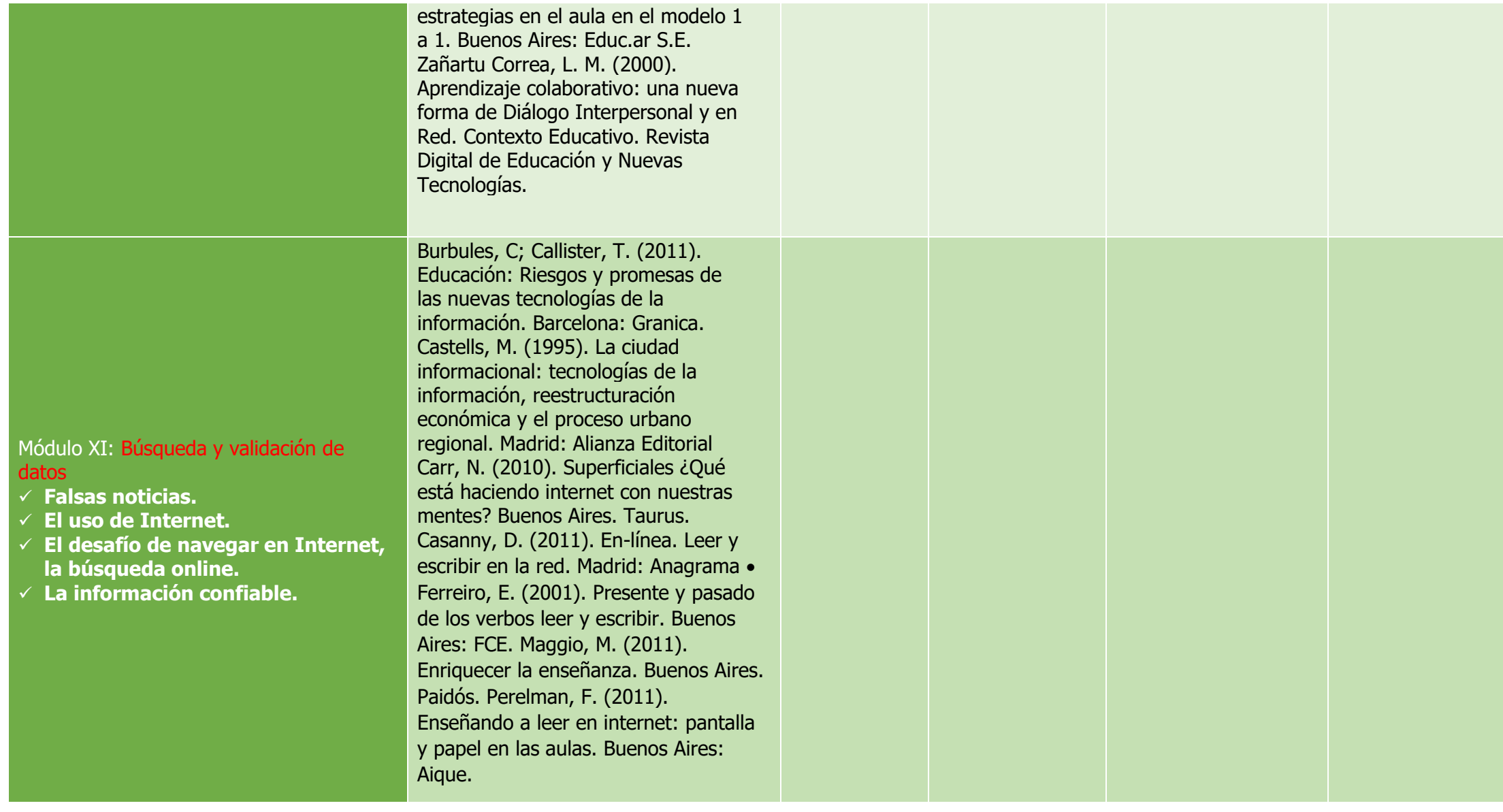

## **Condiciones de cursado y acreditación en el marco de DISPO (Res. 0758/21 CGE):**

- 2.1. Será considerado/a ESTUDIANTE PROMOCIONAL en una unidad curricular quien:
- a) Se encuentre inscripto/a al año académico y a la unidad curricular correspondiente.
- b) Participe activamente en las propuestas presenciales, virtuales o mixtas según corresponda establecidas en el proyecto de cátedra.
- c) Mantiene comunicación sostenida con docentes de la unidad curricular, a través de los medios definidos institucionalmente (trabajo presencial, nodos tecnológicos, plataformas, materiales impresos, cuadernillos, entre otros).
- d) Cuente con el 100% de actividades presentadas y aprobadas con nota 8 (ocho) o más, de acuerdo con lo establecido en el proyecto de cátedra.
- e) Cuenta con un mínimo de 80% de asistencia a los encuentros presenciales, virtuales o mixtos, planificados y desarrollados en cada unidad curricular. Se considerará el 70% de asistencia presencial, virtual o mixta para aquellos/as estudiantes que trabajen y/o presenten situaciones particulares.
- 2.2. Será considerado/a **ESTUDIANTE REGULAR** en una Unidad Curricular quien:
- a) Se encuentre inscripto/a al año académico y a la unidad curricular correspondiente.
- b) Participa activamente en las propuestas presenciales, virtuales o mixtas según corresponda establecidas en el proyecto de cátedra.
- c) Mantiene comunicación sostenida con docentes de la unidad curricular, a través de los medios definidos institucionalmente (trabajo presencial, nodos tecnológicos, plataformas, materiales impresos, cuadernillos, entre otros).
- d) Cuente con el 100 % de actividades presentadas y aprobadas con nota 6 (seis) o 7 (siete) de acuerdo con lo establecido en el proyecto de cada una de las cátedras. En todos los casos con posibilidad de recuperatorio.
- e) Cuenta con un mínimo de 70% de asistencia a los encuentros presenciales, virtuales o mixtos, planificados y desarrollados en cada unidad curricular. Se considerará el 60% de asistencia presencial, virtual o mixta para aquellos/as estudiantes que trabajen y/o presenten situaciones particulares.
- 2.3. Será considerado/a ESTUDIANTE LIBRE en una unidad curricular quien:
- a) Se haya inscripto en esa condición, siempre y cuando el formato de la unidad curricular lo permita.
- b) Habiéndose inscripto en condición de regular no cumplimentó los requisitos establecidos

## **Trabajos prácticos a presentar:**

![](_page_10_Picture_188.jpeg)

**TP Final: Secuencia didáctica con adaptación de contenidos, tomando dos tipos de discapacidades**